Унифицированная форма NT-1 Утверждена постановлением Госкомстата России от 06.04.01 N 26 EQAM SAME VISITED

Jackson C. Race to L. Composition and Composition of the

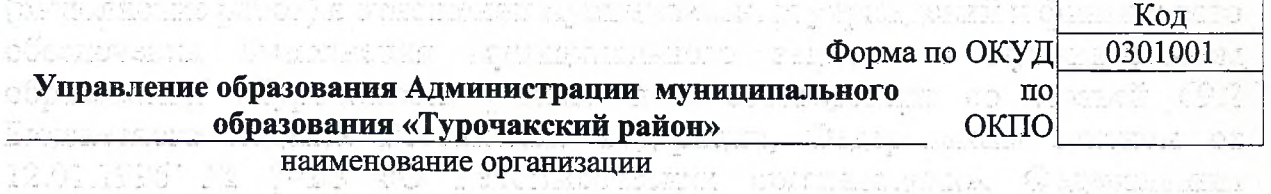

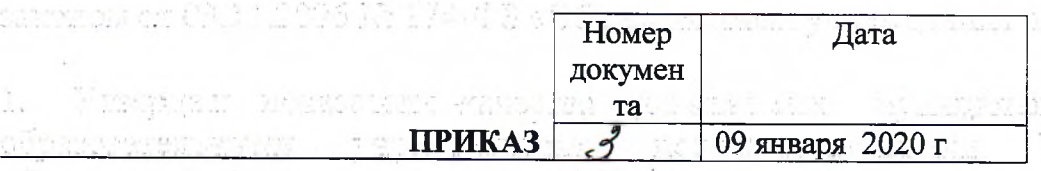

obusiens in Augu

«Об утверждении показателей качества, оказываемых муниципальных услуг образовательными учреждениями, подведомственными Управлению образования Администрации муниципального образования «Турочакский

район»»

На основании Постановления от 09 января 2019 года № 1 «О порядке формирования муниципального задания на оказание муниципальных услуг (выполнение работ) в отношении муниципальных учреждений и финансового обеспечения выполнения муниципального задания в муниципальном образовании «Турочакский район» и в соответствии со статьей 69.2 Бюджетного кодекса Российской Федерации, Федеральным законом от 12.01.1996 № 7-ФЗ «О некоммерческих организациях», Федеральным законом от 03.11.2006 № 174-ФЗ «Об автономных учреждениях приказываю:

Утвердить показатели качества оказываемых 1. муниципальных услуг образовательными учреждениями, подведомственными Управлению образования Администрации муниципального образования «Турочакский район» согласно приложения № 1;

Опубликовать настоящий приказ на сайте Управления образования  $2.$ Администрации муниципального образования «Турочакский район»;

3. Контроль за исполнением приказа оставляю за собой.

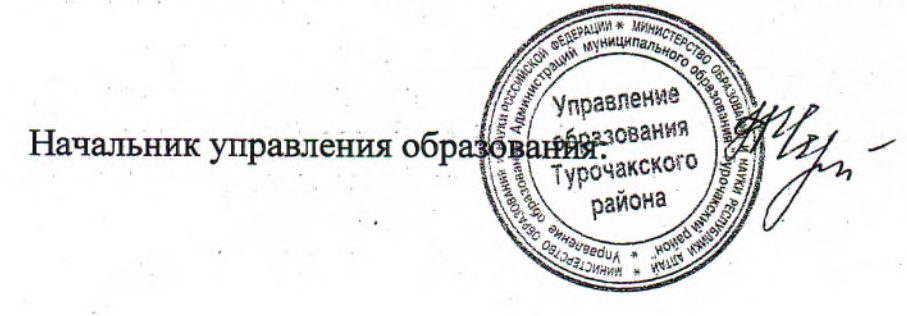

Н.С. Черепанова

**CUSTOMOSMA POLE**  Приложение №1 к Приказу № 1000 г.  $2020r$ 

Перечень муниципальных услуг, показатели качества муниципальных услуг образовательных учреждений, подведомственных **CONSTRUCTS** нализования с политиками в результате правлению образования МО "Турочакский район" 2020 -2022 год

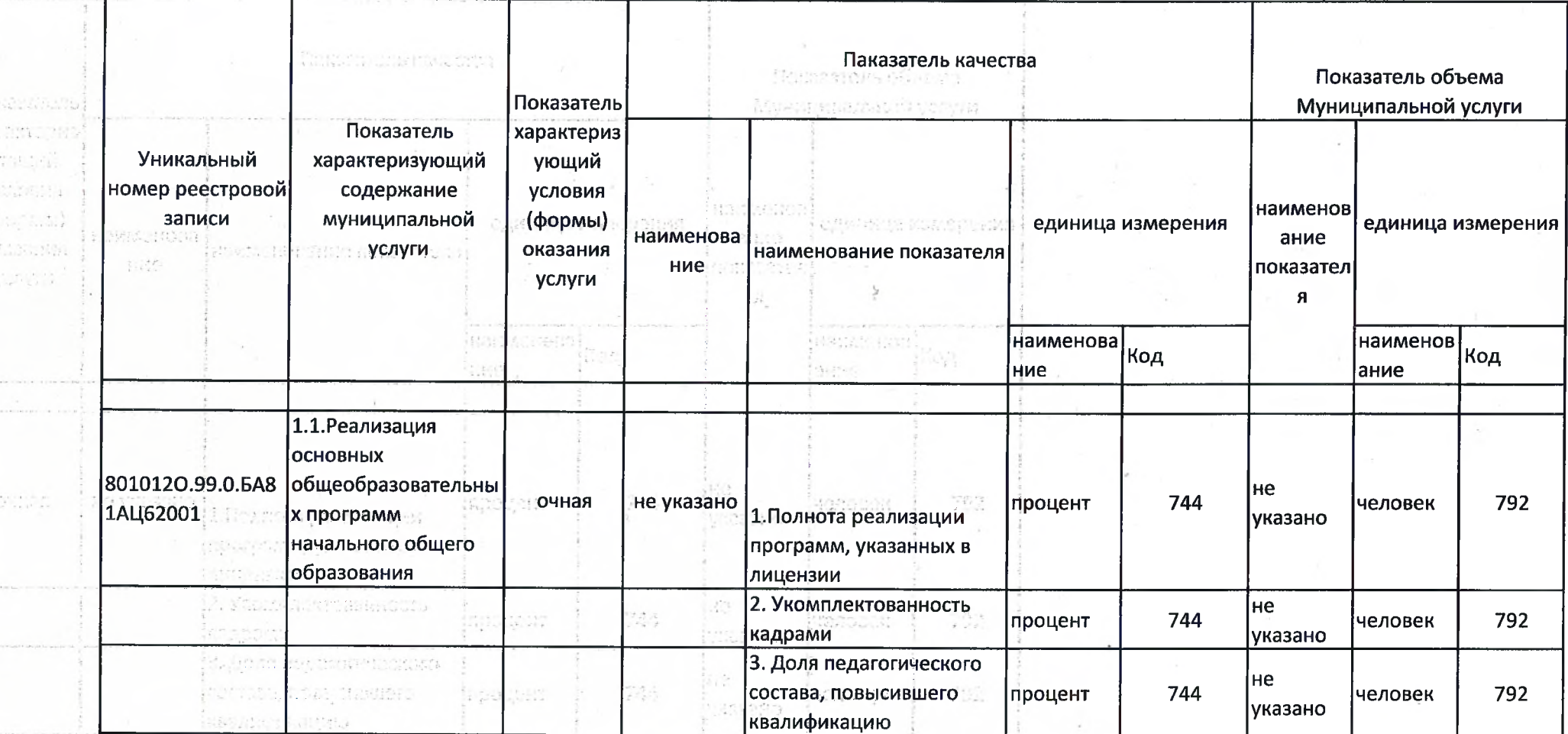

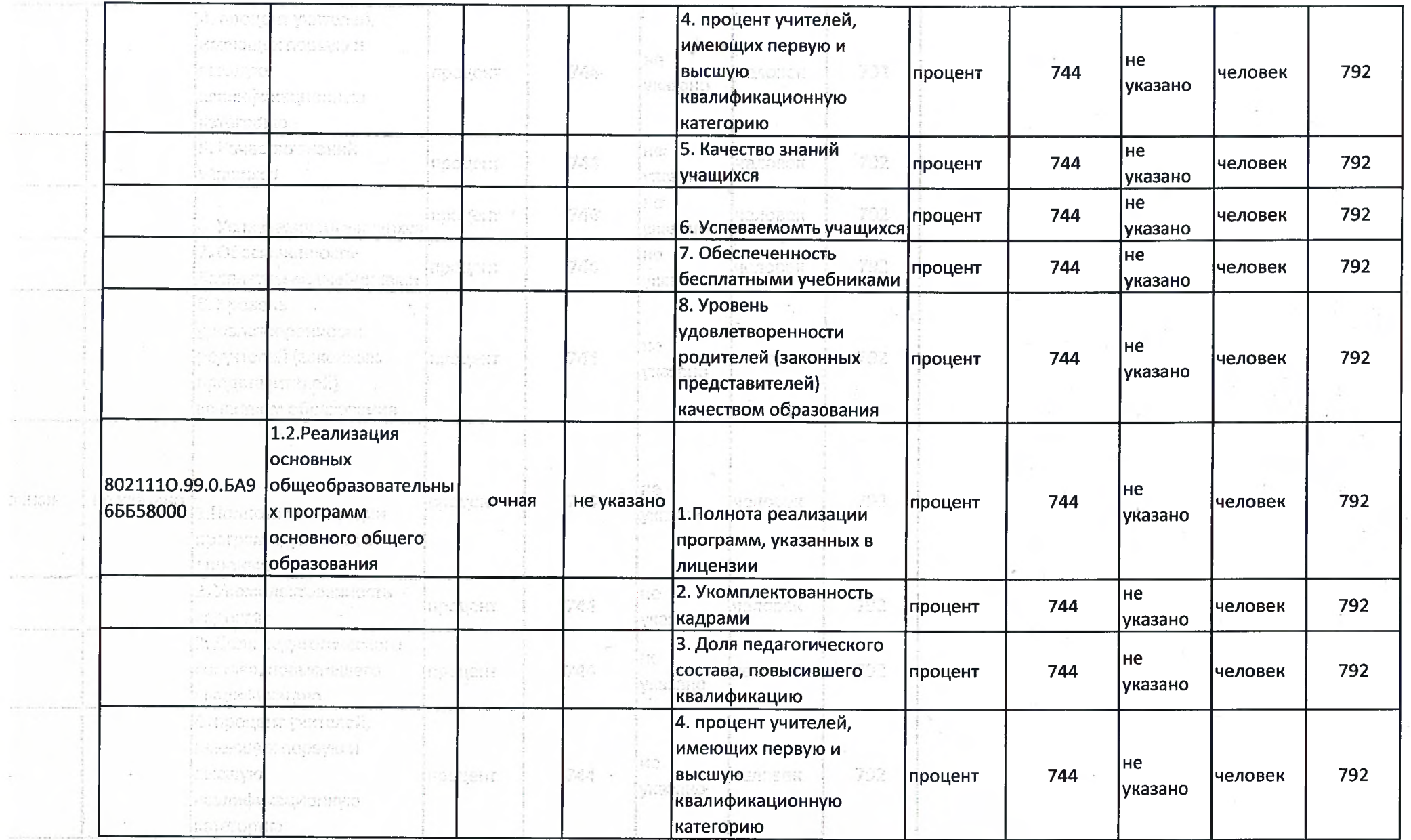

 $\epsilon_{\rm{c}} = \epsilon_{\rm{c}} \approx 1$ 

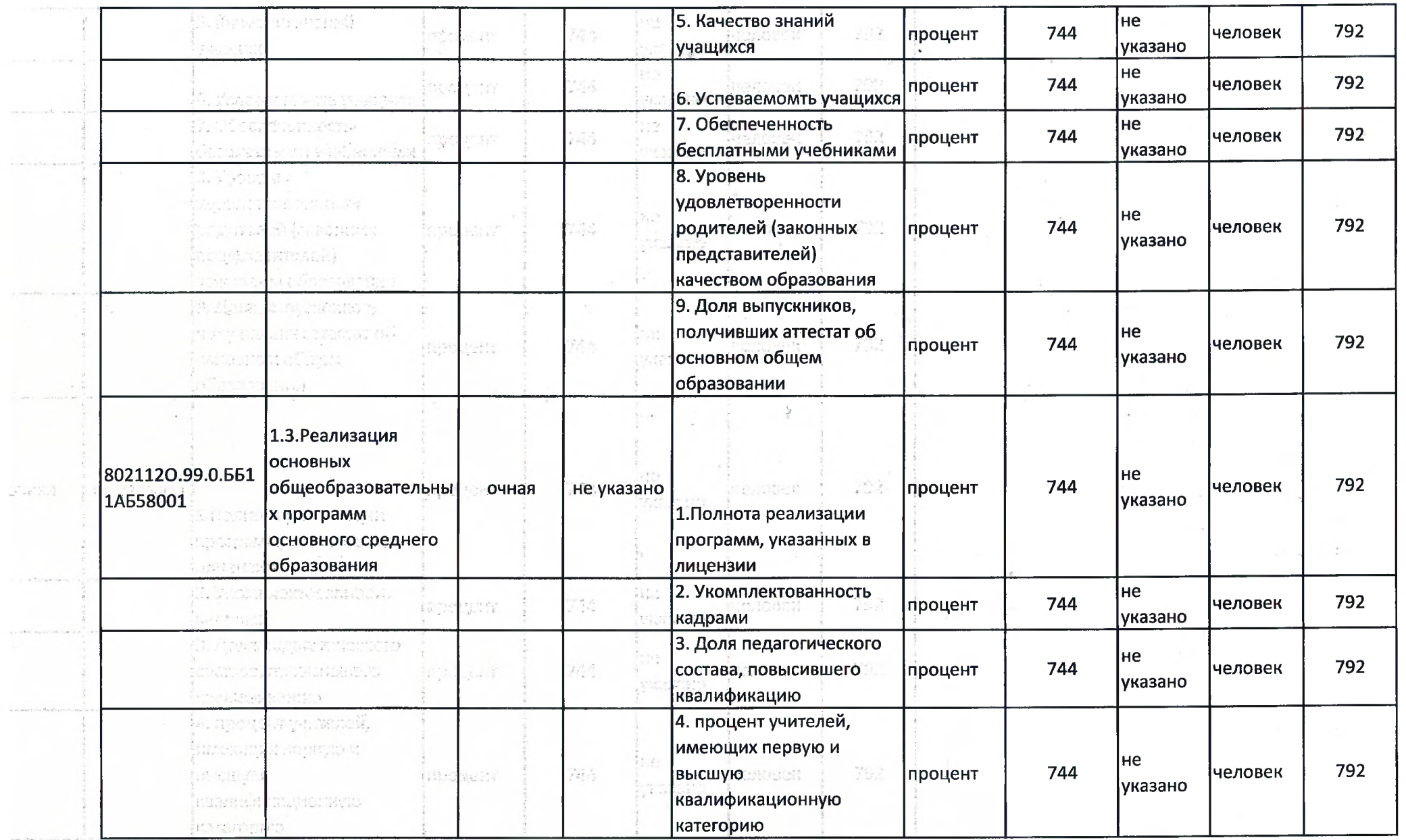

 $\cdot$ 

.

 $\sim$ 

 $2\times 10^{11}$ 

 $\ddot{\phantom{0}}$ 

 $\pm$ 

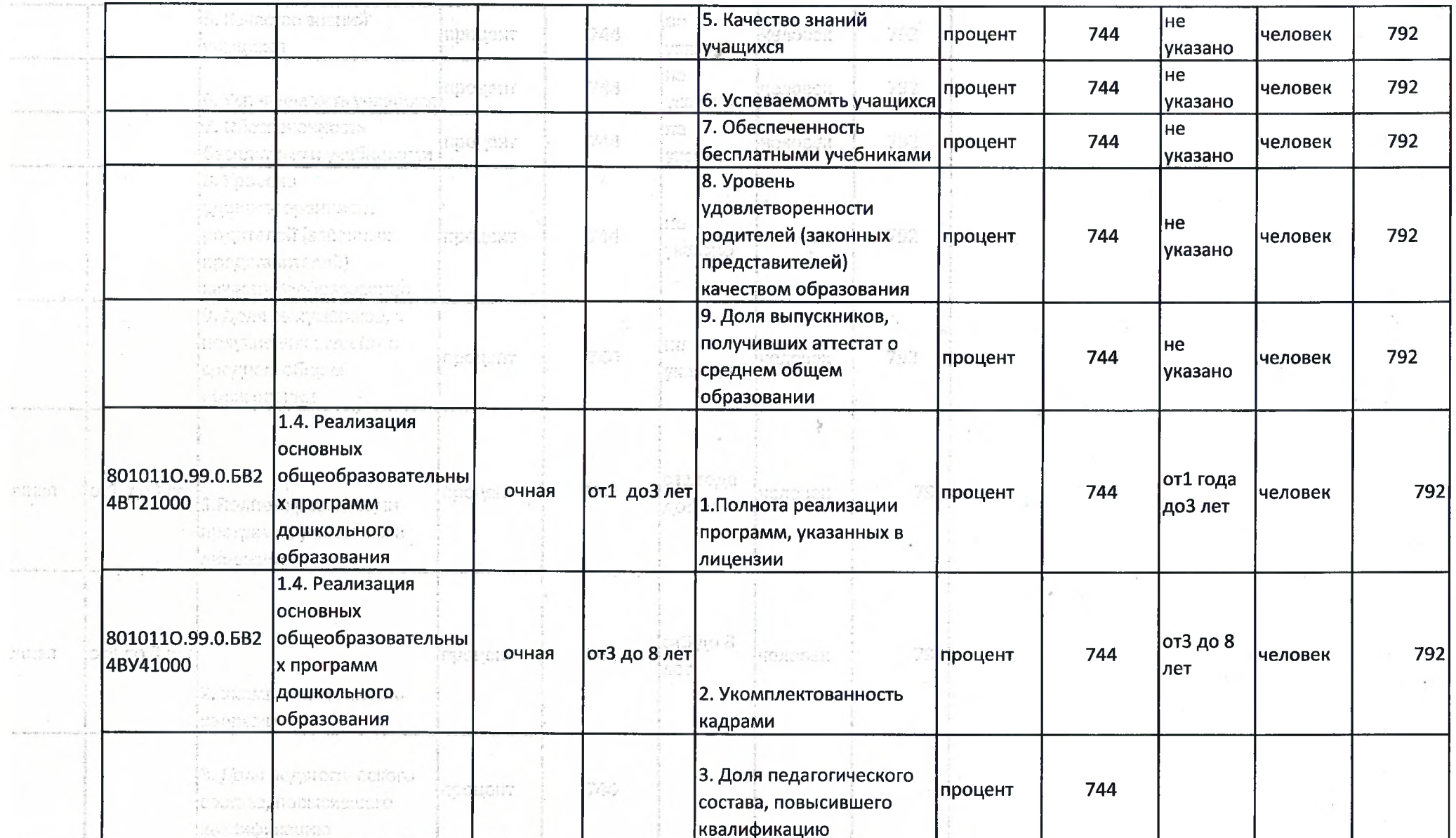

 $\cdot$ 

 $\ddot{\epsilon}$ 

 $\bar{\nu}$  .

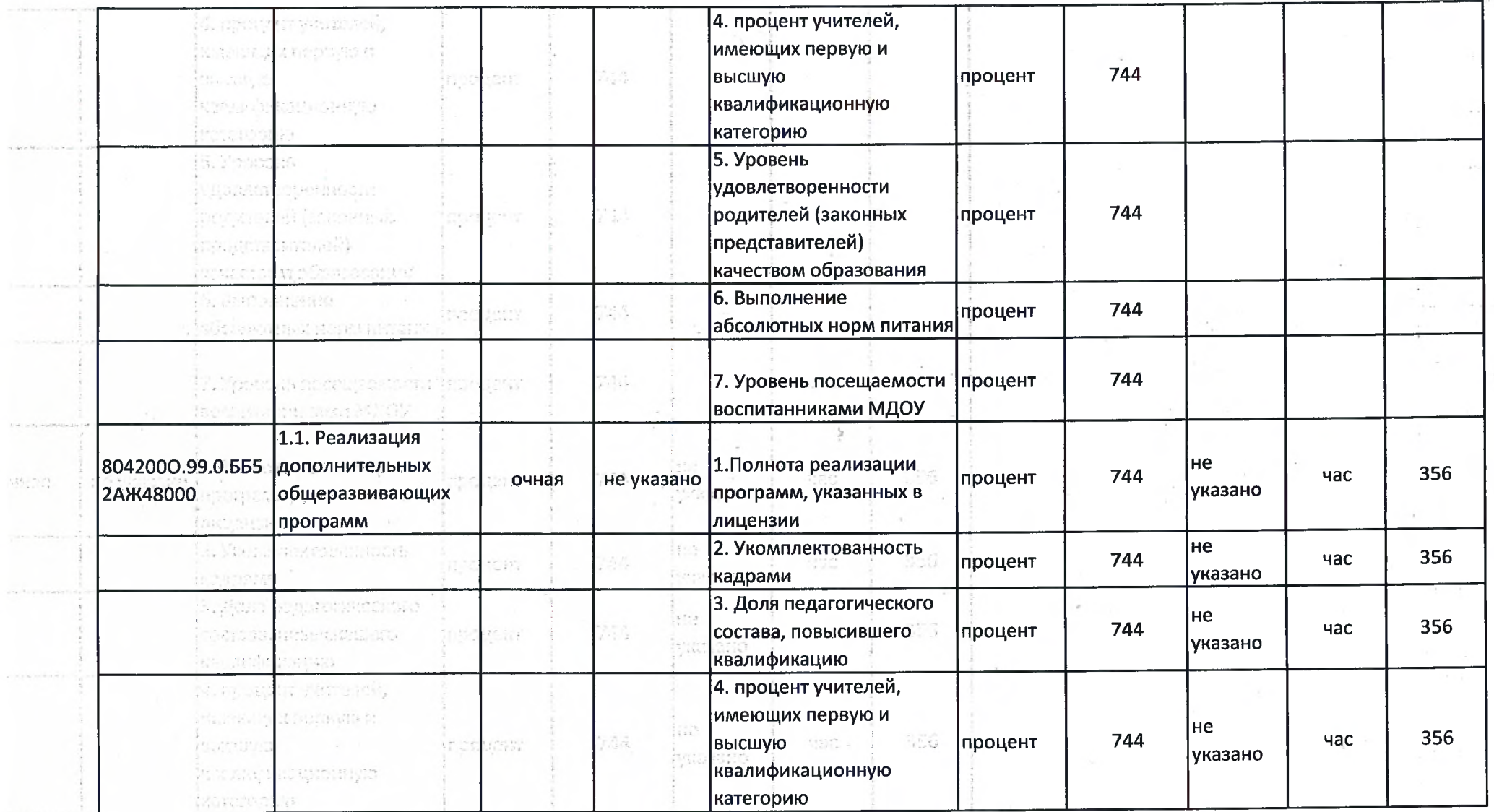

 $\mathcal{L}(\mathcal{L})$ 

 $\sigma_{\rm{max}}$ 

 $\star$ 

 $\bullet$ 

 $\mathcal{M}^{\mathcal{C}}$  .

 $\mathbb{C}$ 

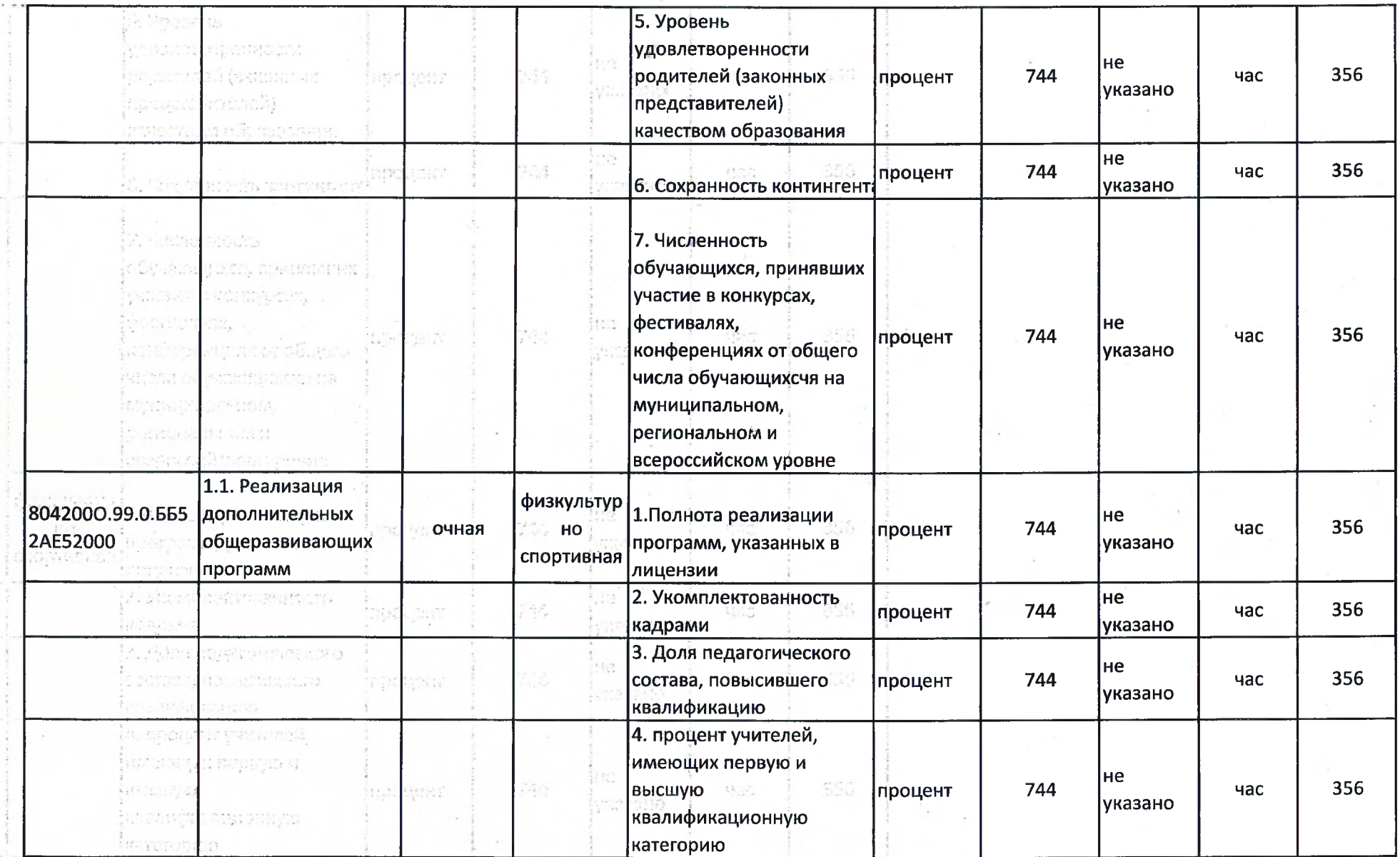

 $\sim$ 

 $\mathcal{Z}^{\ast} \Sigma_{\tau}^{\ast} \Sigma_{\tau}^{\pm}$  er

 $\mathbf{v}_1 = \mathbf{v}_1, \mathbf{v}_2 \in \mathbb{R}^{n \times n}$ 

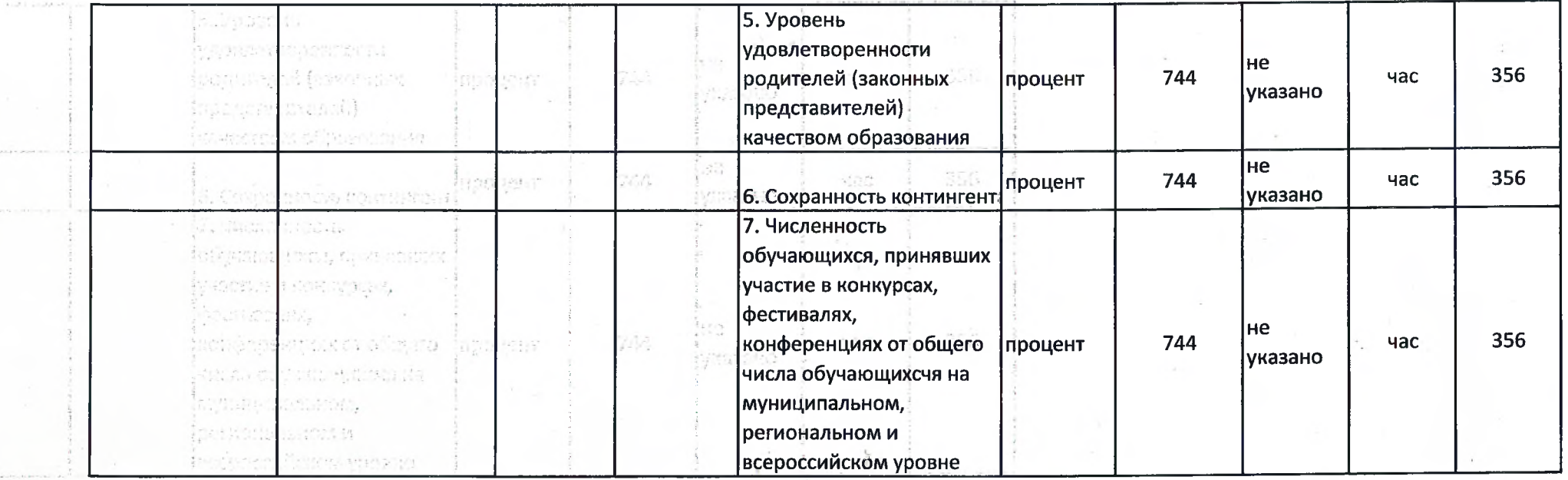

Начальник управления образования

исполнитель Енерекова Н.Е. 8(38843)22-2-21

Mejn-Н.С. Черепанова